# Zadání příkladů - cvičení č.1 - 15-9-23

# Příklad č.1 (porovnání dvou typů modelů) (přednáška)

Model rozdělení pravděpodobnosti je modelem náhodné proměnné  $X$ , např. (1) model rozdělení pravděpodobnosti náhodné proměnné X šířka dolní čelisti, nebo (2) model rozdělení pravděpodobnosti náhodné proměnné X hrubost kožních řas u dospělých zdravých žen. Statistický model je modelem náhodné proměnné  $Y | X (Y)$ kauzálně závisí na X), např. (1) model závislosti náhodné proměnné Y šířka dolní čelisti na proměnné X pohlaví, nebo (2) model závislosti náhodné proměnné Y hrubost kožních řas u dospělých zdravých žen na proměnné X BMI. Všimněme si, že náhodné proměnné označujeme X anebo Y podle toho, jaký model je charakterizuje.

# Příklad č.2 (jednoduchý náhodný výběr)

V jednoduchém náhodném výběru o rozsahu n z populace s konečným rozsahem N má každý prvek stejnou pravděpodobnost vybrání. Pokud vybíráme bez vracení (opakování), mluvíme o jednoduchém náhodném  $v$ ýběru bez vracení (Dalgaard, 2008). Pokud vybíráme s vracením, mluvíme o jednoduchém náhodném výběru s vracením. Mějme množinu M s  $N = 10$  prvky a chceme z ní vybrat  $n = 3$  prvky (a) bez vracení, (b) s vracením. Kolik máme možností? Jak vypadá jedna takováto možnost, pokud  $\mathcal{M} = \{1, 2, \ldots, 10\}$ ? Zopakujte to samé pro  $N = 100$ ,  $n = 30$  a množinu  $\mathcal{M} = \{1, 2, ..., 100\}.$ 

# Příklad č.3 (jednoduchý náhodný výběr)

Mějme skupinu lidí označených identifikačními čísly (ID) od 1 do 30. Vyberte (a) náhodně 5 lidí z 30-ti bez návratu, (b) náhodně 5 lidí ze 30-ti s návratem a nakonec (c) náhodně 5 lidí ze 30-ti bez návratu, přičemž lidé s ID od 28-mi do 30-ti mají pravděpodobnost vybrání  $4 \times$  vyšší než lidé s ID od 1 do 27.

# Příklad č.4 (normální rozdělení)

Mějme náhodnou proměnnou  $X$  (může to být např. výška postavy desetiletých dívek) a předpokládejme, že tato náhodná proměnná má normální rozdělení s parametry  $\mu$  (střední hodnota) a  $\sigma^2$  (rozptyl), což zapisujeme jako  $X \sim N(\mu, \sigma^2)$ ,  $\mu = 140.83$ ,  $\sigma^2 = 33.79$ . Normální rozdělení představuje model rozdělení pravděpodobnosti pro tuto náhodnou proměnnou. Vypočítejte pravděpodobnost  $Pr(a \le X \le b) = Pr(X \le b)$  $b$ ) – Pr $X < a$ ) =  $F_X(b)$  –  $F_X(a)$ , kde  $a = \mu - k\sigma$ ,  $b = \mu + k\sigma$ ,  $k = 1, 2, 3$ . Nakreslete hustotu rozdělení pravděpodobnosti, vybarvěte oblast mezi body  $a$  a  $b$  a popište osy  $x$  a  $y$  tak, jako je uvedeno na obrázku 1.

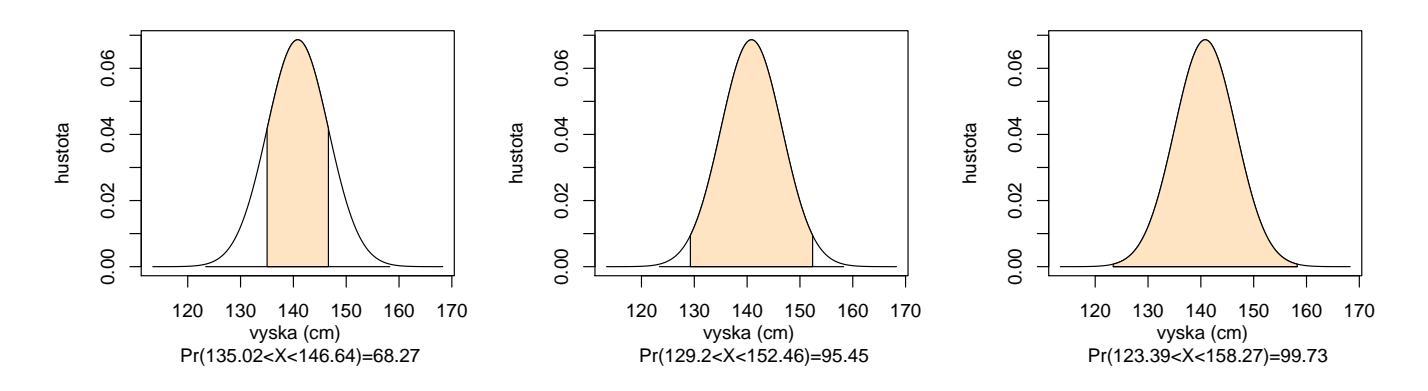

Obrázek 1: Míry normálního rozdělení; křivka hustoty s vybarveným obsahem pod touto křivkou mezi příslušnými kvantily na ose x; obsah je rovný pravděpodobnosti výskytu subjektů s danou výškou v rozpětí těchto kvantilů.

Dostaneme pravidlo  $68.27 - 95.45 - 99.73$  (tzv. míry normálního rozdělení.

# Příklad č.5 (normální rozdělení)

Mějme  $X \sim N(\mu, \sigma^2)$ , kde  $\mu = 150$ ,  $\sigma^2 = 6.25$ . Vypočítejte  $a = \mu - x_{1-\alpha/2}\sigma$  a  $b = \mu + x_{1-\alpha/2}\sigma$  tak, aby  $Pr(a \le X \le b) = 1 - \alpha$ , byla rovná 0.9, 0.95, 0.99. Číslo  $x_{1-\alpha/2}$  je kvantil normovaného normálního rozdělení, t.j. Pr( $Z = \frac{X-\mu}{\sigma} < x_{1-\alpha}$ ,  $Z \sim N(0, 1)$ . Nakreslete hustotu rozdělení pravděpodobnosti, vybarvěte oblast mezi body  $a$  a  $b$  a popište osy  $x$  a  $y$  tak, jako je uvedeno na obrázku 2.

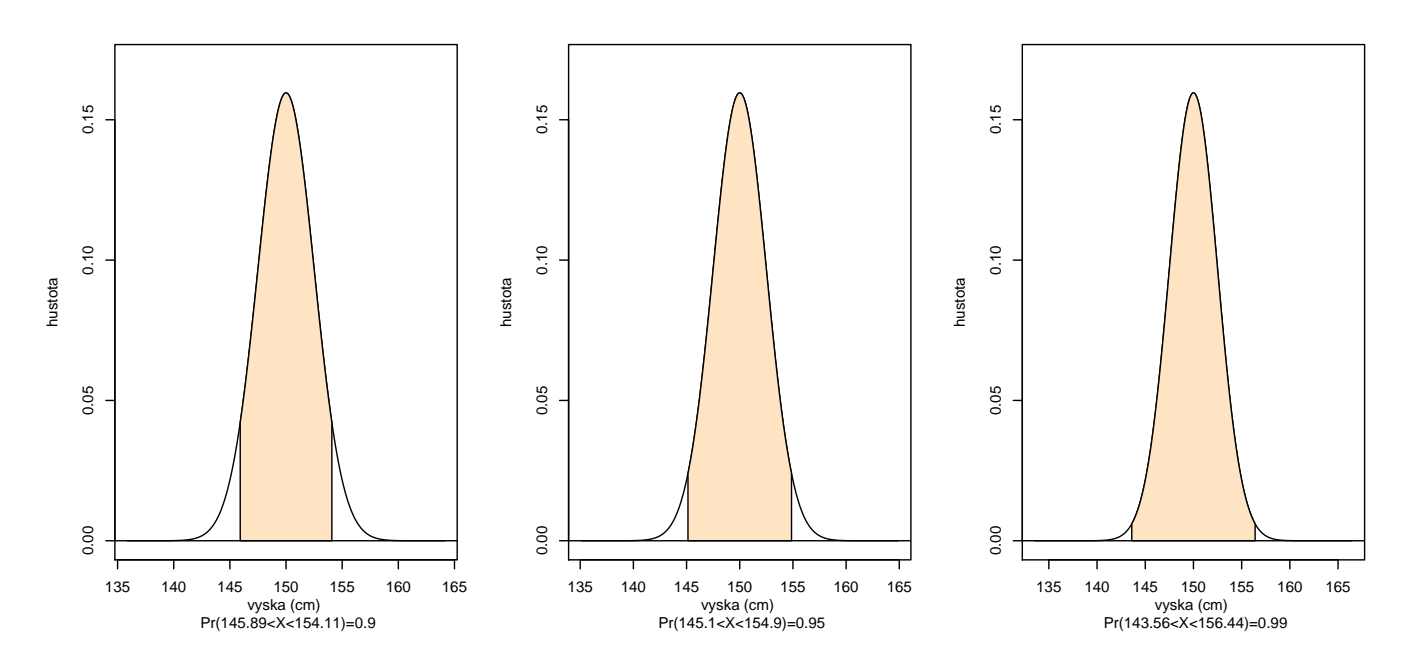

Obrázek 2: Upravené míry normálního rozdělení; křivka hustoty s vybarveným obsahem pod touto křivkou mezi příslušnými kvantily na ose x; obsah je rovný pravděpodobnosti výskytu subjektů s danou normovanou výškou v rozpětí těchto kvantilů.

Dostaneme pravidlo 90 − 95 − 99 (tzv.upravené míry normálního rozdělení. Použili jsme nerovnost  $Pr(u_{\alpha/2 < Z < u_{1-\alpha/2}} = \Phi(x_{1-\alpha/2}) - \Phi(x_{\alpha/2}) = 1-\alpha$ , kde  $\Phi$  je distribuční funkce normálního normovaného rozdělení a všeobecně  $(\alpha \in (0, 1/2);$  v příkladě  $\alpha = 0.1, 0.05$  a 0.01.

#### Příklad č.6 (normální rozdělení)

Předpokládejme model normálního rozdělení  $N(132, 13^2)$  pro systolický krevní tlak. Jaká část populace (v  $%$ ) bude mít hodnoty vyšší než 160 mm Hg?

#### Příklad č.7 (binomické rozdělení)

Předpokládejme, že počet lidí upřednostňujících léčbu  $\overline{A}$  před léčbou  $\overline{B}$  se řídí modelem binomického rozdělení s parametry N (rozsah náhodného výběru) a p (pravděpodobnost výskytu), ozn.  $Bin(N, p)$ , kde  $N = 20$ ,  $p = 0.5$ , t.j. lidé preferují oba dva typy léčby stejnou měrou. (a) Jaká je pravděpodobnost, že 16 a více pacientů upřednostní léčbu A před léčbou  $B$ ? (b) Jaká je pravděpodobnost, že 16 a více a zároveň 4 a méně pacientů upřednostní léčbu  $A$  před léčbou  $B$ ?

#### Příklad č.8 (binomické rozdělení)

Předpokládejme, že  $Pr(vir) = 0.533 = p_1$  je pravděpodobnost výskytu dermatoglyfického vzoru vír na palci pravé ruky mužů české populace a  $Pr(ostatni) = 0.467 = p_2$  je pravděpodobnost výskytu ostatních vzorů na palci pravé ruky mužů české populace, přičemž  $X$  je počet vírů a Y je počet ostatních vzorů, kde  $X \sim Bin(N, p_1)$  a  $Y \sim Bin(N, p_2)$ . Vypočítejte (1) Pr(X ≤ 120), když  $N = 300$  a (2) Pr(Y ≤ 120), když  $N = 300.$ 

# Příklad č.9 (parametry) (přednáška)

Příklady parametrů  $\theta$  - střední hodnota  $\mu$ , rozptyl  $\sigma^2$ , korelační koeficient  $\rho$ , pravděpodobnost p výskytu nějaké události, rozdíl dvou středních hodnot  $\mu_1 - \mu_2$ , podíl dvou rozptylů  $\sigma_1^2/\sigma_2^2$ , rozdíl dvou korelačních koeficientů  $\rho_1 - \rho_2$ , rozdíl dvou pravděpodobností  $p_1 - p_2$  apod.

# Příklad č.10 (binomické rozdělení) (přednáška)

Pokud  $X \sim Bin(N, \theta)$ ,  $\theta = p \in (0, 1)$ , potom  $\mathcal{Y}_{\theta}$  je stejný pro všechny  $\theta$  a koinciduje s výběrovým prostorem  $\mathcal{Y} = \{0, 1, \ldots, N\}.$ 

# Příklad č.11 (počet členů v mnohorozměrném LRM) (z přednášky)

Mějme mnohorozměrný lineární regresní model  $\mathcal L$  o 20-ti proměnných, ve kterém jsou obsaženy všechny možné interakce těchto proměnných (dvojné, trojné,...). Kolik členů (jednoduché regresory + všechny interakce) má takový model?

# Příklad č.11 (aproximace binomického rozdělení normálním)

Nechť  $Pr(muz) = p = 0.515$  znamená pravděpodobnost výskytu mužů v populaci a  $Pr(zena) = q = 0.485$ pravděpodobnost výskytu žen. Nechť X je počet mužů a Y počet žen. Za předpokladu modelu  $Bin(N, p)$ vypočítejte (a) Pr(X 
leta 3) pokud  $N = 5$ , (b) Pr(X 
leta 5), pokud  $N = 10$  a (c) Pr(X 
leta 25), pokud  $N =$ 50. Porovnejte vypočítané pravděpodobnosti s pravděpodobnostmi aproximovanými normálním rozdělením  $N(Np, Npq).$ 

Nakreslete hustotu rozdělení pravděpodobnosti normálního rozdělení a superponujte ji pravděpodobnostní funkcí binomického rozdělení tak, jak je uvedeno na obrázku 3. Nakreslete distribuční funkci normálního rozdělení a superponujte ji distribuční funkcí binomického rozdělení tak, jak je uvedeno na obrázku 3.

Nakonec zvolte parametr  $p = 0.1$  a vygenerujte analogické grafy hustoty a distribuční funkce pro tento nový parametr. Z obrázků je vidět, že pro p blížící se k 1 nebo k 0 je potřebné mít větší početnosti než pro  $p$  blízké hodnotě 0.5. Viz obrázek 4.

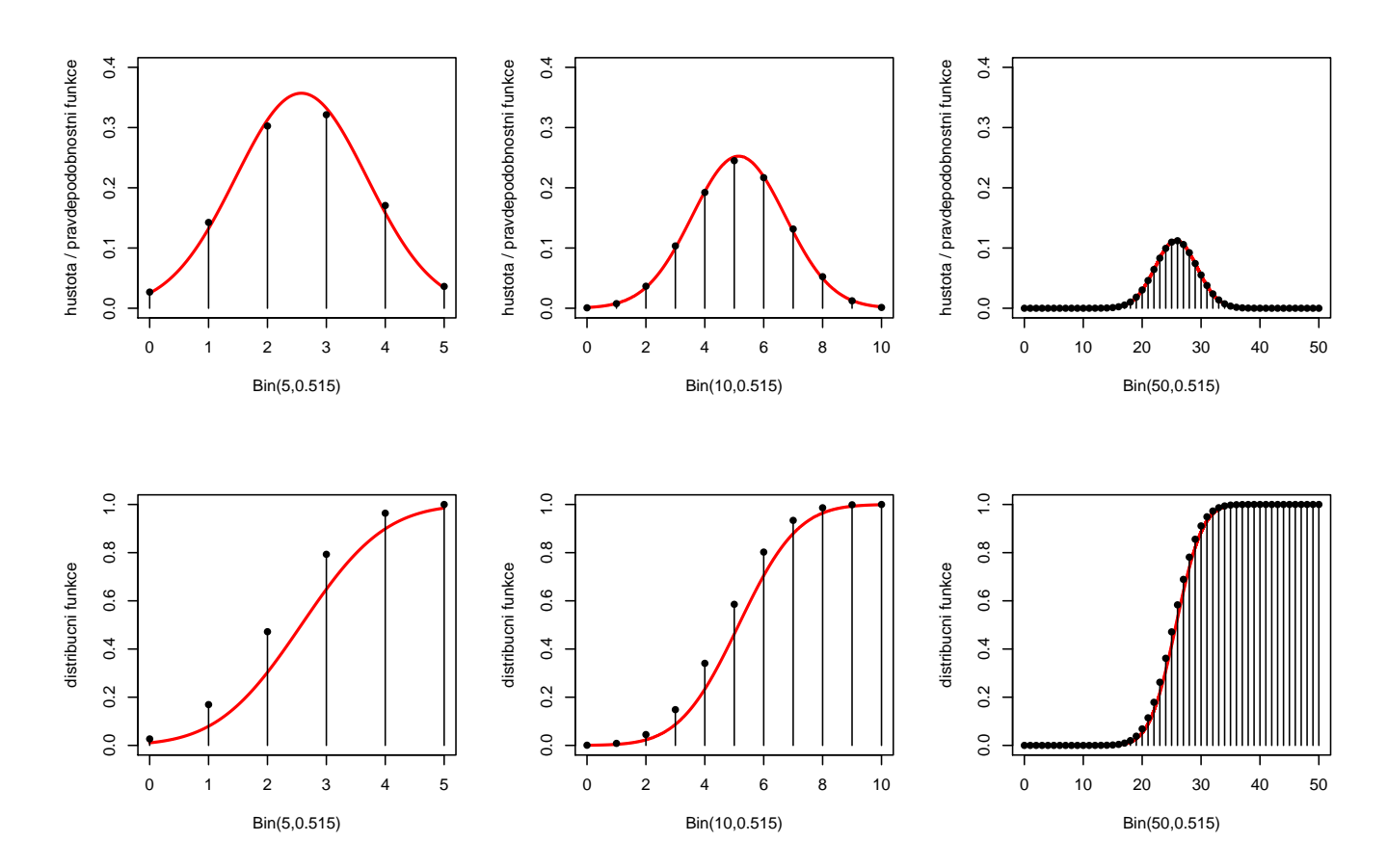

Obrázek 3: Aproximace binomického rozdělení normálním pro  $p = 0.515$  a  $N = 5,10$  a 50; spojnicový graf superponovaný hustotou (první řádek) a distribiční funkcí (druhý řádek).

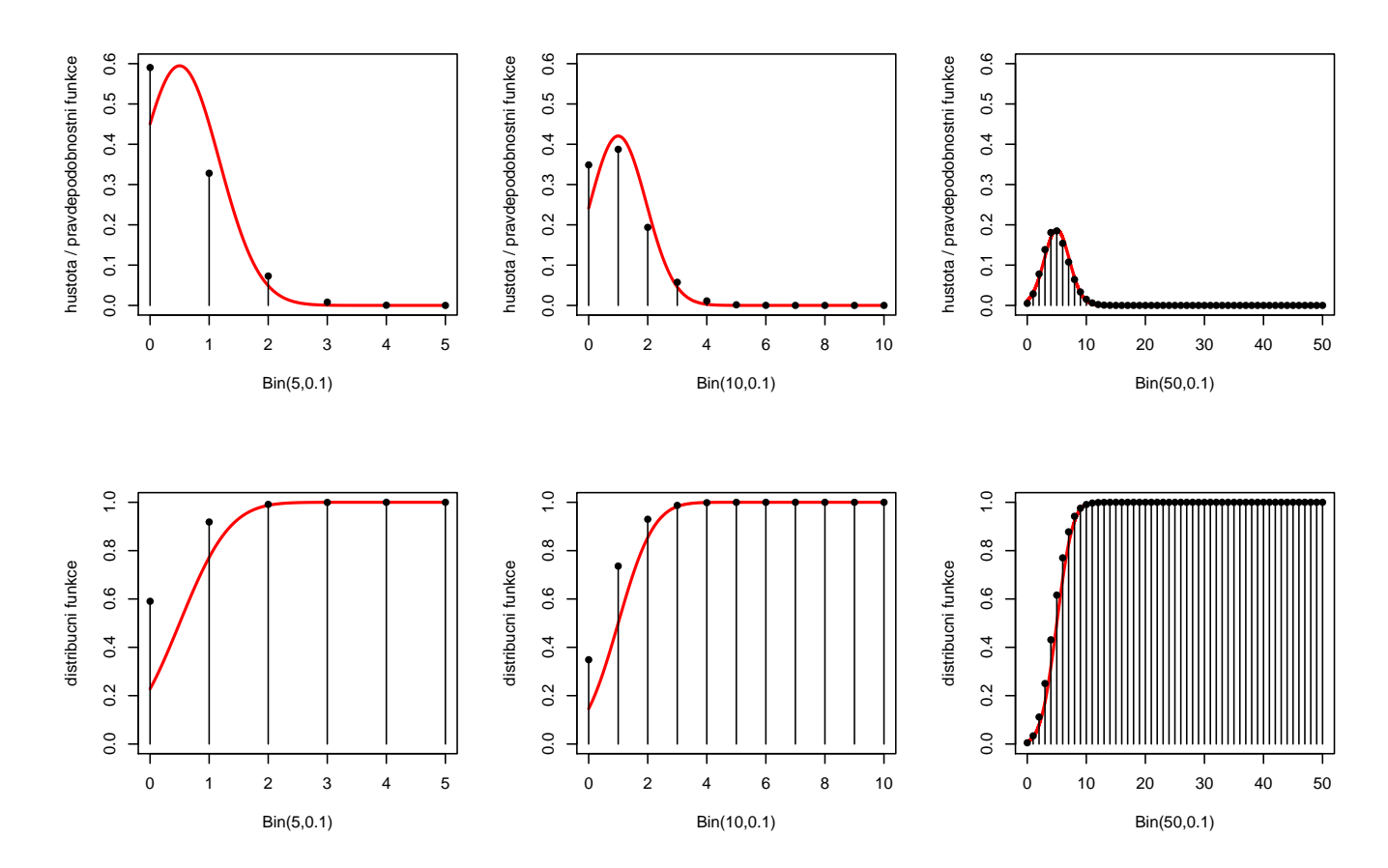

Obrázek 4: Aproximace binomického rozdělení normálním pro  $p = 0.515$  a  $N = 5,10$  a 50; spojnicový graf superponovaný hustotou (první řádek) a distribiční funkcí (druhý řádek).

#### Příklad č.12 (normální rozdělení)

Model pro náhodný výběr  $X_1, X_2, \ldots, X_n$  je z  $N(\mu, \sigma^2)$  a říkáme, že  $X_1, X_2, \ldots, X_n$  pochází z normálního rozdělení, t.j.  $X \sim N(\mu, \sigma^2)$ . Parametr modelu  $N(\mu, \sigma^2)$  je vektor  $\bm{\theta} = (\mu, \sigma^2)$ . Hustota tohoto rozdělení má tvar

$$
f(x) = \frac{1}{\sqrt{2\pi}\sigma} e^{-\frac{(x-\mu)^2}{2\sigma^2}}, x \in \mathbb{R}.
$$

# Příklad č.13 (standardizované normální rozdělení)

Model pro náhodný výběr  $X_1, X_2, |dots, X_n|$  pochází ze standardizovaného normálního rozdělení, t.j.  $X \sim$  $N(\mu, \sigma^2)$ , kde  $\mu = 0$ ,  $\sigma^2 = 1$ . Parametr modelu  $N(\mu, \sigma^2)$  je vektor  $\boldsymbol{\theta} = (0, 1)$ . Hustota tohoto rozdělení má tvar

$$
\phi(x) = \frac{1}{\sqrt{2\pi}} e^{\frac{x^2}{2}}, x \in \mathbb{R}.
$$

# Příklad č.14 (dvojrozměrné normální rozdělení)

Náhodný vektor  $(X, Y)^T$  má dvojrozměrné normální rozdělení

$$
N_2(\boldsymbol{\mu}, \boldsymbol{\Sigma}), \text{ kde } \boldsymbol{\mu} = (\mu_1, \mu_2)^T \text{ a } \boldsymbol{\Sigma} = \begin{pmatrix} \sigma_1^2 & \rho \sigma_1 \sigma_2 \\ \rho \sigma_1 \sigma_2 & \sigma_2^2 \end{pmatrix},
$$

s hustotou

$$
f(x,y) = \frac{1}{2\pi\sqrt{\sigma_1^2\sigma_2^2(1-\rho^2)}} \exp\left\{-\frac{1}{2(1-\rho^2)}\left\{\begin{array}{c}\frac{(x-\mu_1)^2}{\sigma_1^2} - 2\rho\frac{(x-\mu_1)(y-\mu_2)}{\sigma_1\sigma_2} + \frac{(y-\mu_2)^2}{\sigma_2^2} \end{array}\right\}\right\},\right\}
$$

kde  $(x,y)^T \in \mathbb{R}^2$ ,  $\mu_j \in \mathbb{R}$ ,  $\sigma_j^2 > 0$ ,  $j = 1, 2$ ,  $\rho \in \langle -1, 1 \rangle$  jsou parametry. Potom  $\boldsymbol{\theta} = (\mu_1, \mu_2, \sigma_1^2, \sigma_2^2, \rho)$ . Výraz  ${\bf v}$ exponentu můžeme zapsat jako

$$
-\frac{1}{2}\begin{pmatrix} x-\mu_1\\y-\mu_2\end{pmatrix}^T\begin{pmatrix} \sigma_1^2 & \rho\sigma_1\sigma_2\\ \rho\sigma_1\sigma_2 & \sigma_2^2\end{pmatrix}^{-1}\begin{pmatrix} x-\mu_1\\y-\mu_2\end{pmatrix}.
$$

Marginální rozdělení <sup>1</sup> jsou  $X \sim N(\mu_1, \sigma_1^2)$  a  $Y \sim N(\mu_2, \sigma_2^2)$ ,  $\rho$  je koeficient korelace<sup>2</sup>(Viz obrázek 5) Příklad č.15 (dvojrozměrné normální rozdělení)

(1) Nakreslete hustotu dvojrozměrného normálního rozdělení  $N_2(\mu, \Sigma)$  pomocí funkce image() a superponujte ho s konturovým grafem hustoty toho stejného rozdělení pomocí funkce contour(). (2) Nakreslete hustotu dvojrozměrného normálního rozdělení  $N_2(\mu, \Sigma)$  pomocí funkce persp(). Hustotu rozsekejte na 12 intervalů, kde hodnoty v těchto intervalech budou odpovídat barvám terrain.colors(12). Použijte následující parametry:

- $\mu_1 = 0, \mu_2 = 0, \sigma_1 = 1, \sigma_2 = 1, \rho = 0;$
- $\mu_1 = 0, \mu_2 = 0, \sigma_1 = 1, \sigma_2 = 1, \rho = 0.5;$
- $\mu_1 = 0, \mu_2 = 0, \sigma_1 = 1.2, \sigma_2 = 1, \rho = 0.5.$

Vzorové řešení je uvedeno na obrázku 5.

 $^1$ Marginální rozdělení je rozdělení náhodné proměnné, zde $X$ nezávisle na $Y$  a naopak $Y$ nezávisle na $X.$ 

<sup>&</sup>lt;sup>2</sup>Z tohoto příkladu je zřejmé, že na dostatečný popis dvojrozměrného normálního rozdělení potřebujeme pět parametrů, t.j. střední hodnotu a rozptyl pro marginální rozdělení náhodných proměnných X a Y a korelační koeficient  $\rho = \rho(X, Y)$  popisující sílu lineárního vztahu  $X$  a  $Y$ .

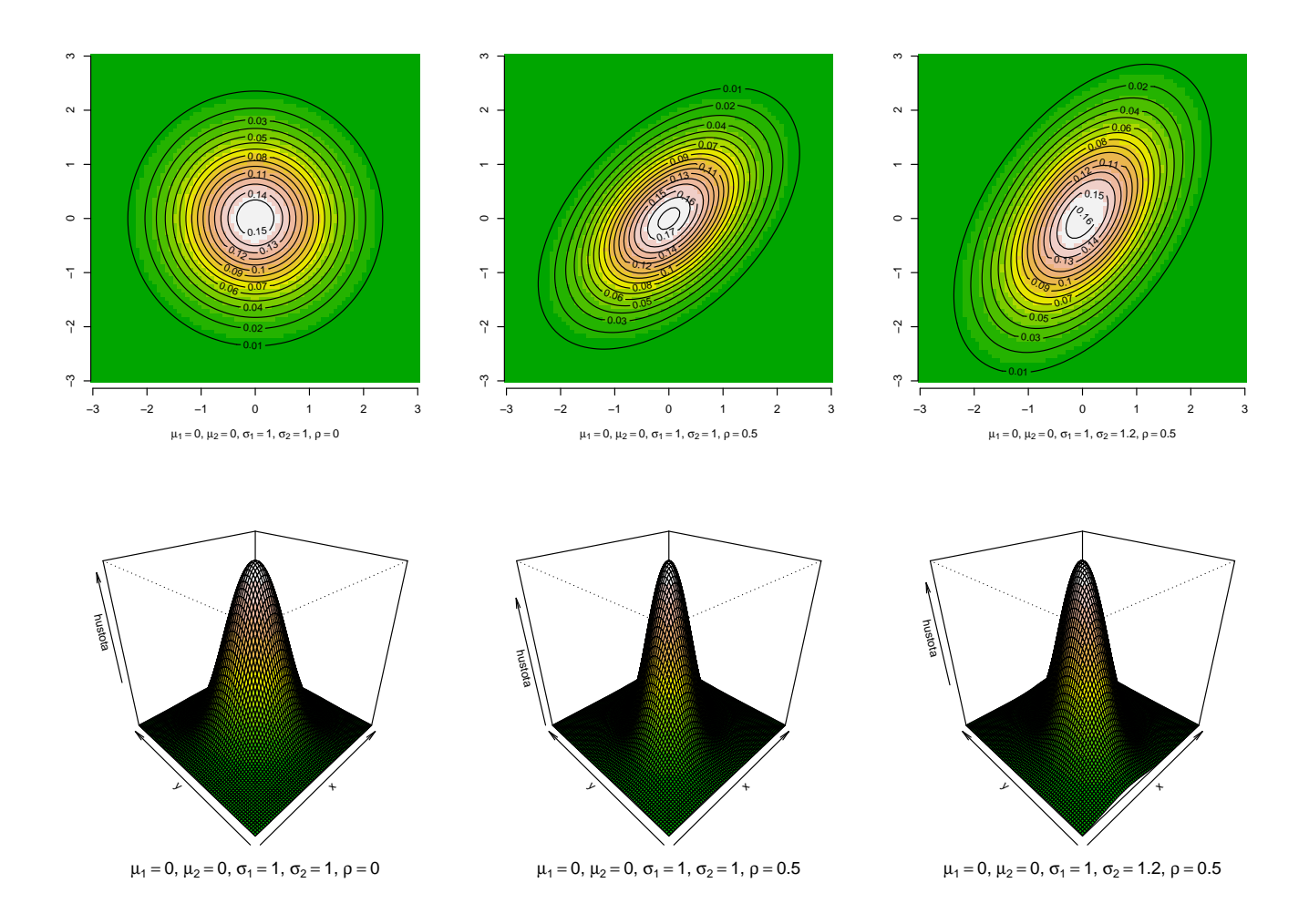

Obrázek 5: Hustoty dvojrozměrného normálního rozdělení při různých parametrech (první řádek – konturový graf; druhý řádek - perspektivní trojrozměrný graf v podobě plochy); čím je  $\rho$  odlišnější od nuly, tím více se kontury liší od kruhů (mění se na elipsy); se zvyšujícím se rozdílem mez  $\sigma_1$  a  $\sigma_2$  se zvětšuje rozdíl rozptýlení koncentrických kruhů ve směru jednotlivých os (říkáme, že rozdíl variability proměnných  $X$  a  $Y$  se zvětšuje.)

# Příklad č.17 (standardizované normální rozdělení)

Náhodný vektor  $(X, Y)^T$  má dvojrozměrné normální rozdělení

$$
N_2(\mathbf{0}, \Sigma)
$$
, kde  $\mathbf{0} = (0, 0)^T$  a  $\Sigma = \begin{pmatrix} 1 & \rho \\ \rho & 1 \end{pmatrix}$ ,

s hustotou

$$
\phi(x,y) = f(x,y) = \frac{1}{2\pi\sqrt{1-\rho^2}} \exp\left\{-\frac{x^2 - 2\rho xy + y^2}{2(1-\rho^2)}\right\}
$$

,

kde  $(x, y)^T \in \mathbb{R}^2$ ,  $\rho \in \langle -1, 1 \rangle$  jsou parametry, potom  $\boldsymbol{\theta} = (0, 0, 1, 1, \rho)$ . Výraz v exponentu můžeme psát jako

$$
-\frac{1}{2}\left(\begin{array}{c}x\\y\end{array}\right)^T\left(\begin{array}{cc}1&\rho\\ \rho&1\end{array}\right)^{-1}\left(\begin{array}{c}x\\y\end{array}\right),
$$

marginální rozdělení jsou obě  $N(0, 1)$  a  $\rho$  je koeficient korelace.

# Příklad č.18 (standardizované normální rozdělení)

Nechť náhodnou proměnnou  $X \sim N(\mu_1, \sigma_1^2)$  je největší výška mozkovny (skull.pH; v mm) a náhodnou

proměnnou  $Y \sim N(\mu_2, \sigma_2^2)$  je morfologická výška tváře (face.H; v mm). Nechť  $X$  a  $Y$  mají dvojrozměrné normální rozdělení s parametry  $(\mu_1, \mu_2)^T$  a  $\sigma_1^2$ ,  $\sigma_2^2$  a  $\rho$  jsou parametry kovarianční matice  $\Sigma$ . Když od náhodné proměnné X odpočítáme její střední hodnotu  $\mu_1$  a tento rozdíl podělíme odmocninou z rozptylu  $(\sigma_1)$ , dostaneme náhodnou proměnnou  $Z_X$ , která má asymptoticky normální rozdělení se střední hodnotou  $\mu_1=0$  a rozptylem  $\sigma_1^2=1$ , což zapisujeme jako  $Z_X\sim N(0,1)$ . Pokud od náhodné proměnné  $Y$  odečteme její střední hodnotu  $\mu_2$  a tento rozdíl podělíme odmocninou z rozptylu  $(\sigma_2)$ , dostaneme náhodnou proměnnou  $Z_Y,$ která má asymptoticky normální rozdělení se střední hodnotou $\mu_2=0$ a rozptylem  $\sigma_2^2=1,$ což zapisujeme jako  $Z_Y\sim N(0,1)$ . Potom  $(Z_X,Z_Y)^T$  má standardizované dvourozměrné normální rozdělení  $N_2(\mu,\boldsymbol{\Sigma})$ s parametry  $\boldsymbol{\mu} = (0, 0)^T$  a  $\sigma_1^2 = 1$ ,  $\sigma_2^2 = 1$  a  $\rho$  jsou parametry kovarianční matice  $\boldsymbol{\Sigma}$ .

# Příklad č.19 (dvourozměrné normální rozdělení)

Simulaci pseudonáhodných čísel z  $N_2(\mu, \Sigma)$  můžeme v R vytvořit následujícími způsoby:

- 1. použitím funkce mvrnorm() z knihovny MASS;
- 2. použitím funkce rmvnorm() z knihovny mvtnorm
- 3. použitím funkce rnorm() a následujícího algoritmu:
	- Nechť  $X_1 \sim N(0,1)$  a  $X_2 \sim N(0,1)$ ; potom  $(Y_1, Y_2)^T \sim N_2(\mu, \Sigma)$ , kde  $\mu = (\mu_1, \mu_2)^T$  je vektor středních hodnot a  $\sigma_1^2$  a  $\sigma_2^2$  a  $\rho$  jsou parametry kovarianční matice  $\boldsymbol{\Sigma},$  přiče<u>mž síl</u>a lineárního vztahu  $Y_1$ a  $Y_2$  je daná velikostí a znaménkem  $\rho; Y_1 = \sigma_1 X_1 + \mu_1$  a  $Y_2 = \sigma_2(\rho X_1 + \sqrt{1-\rho^2}X_2) + \mu_2$ . Nasimulujte pseudonáhodná čísla  $Y_1$  a  $Y_2$  z  $N_2(\mu, \Sigma)$ . Vypočítejte dvourozměrný jádrový odhad hustoty  $(Y_1, Y_2)^T$ pomocí funkce kde2d(). Nakreslete jej také pomocí funkce image() a superponujte jej kontúrovým grafem hustoty dvourozměrného normálního rozdělení  $N_2(\mu, \Sigma)$  pomocí funkce contour(). Hustotu rozsekejte na 12 intervalů, kde hodnoty v těchto intervalech budou odpovídat barvám terrain.colors(12). Při simulaci použijte následující parametry:
		- (a)  $\mu_1 = 0, \mu_2 = 0, \sigma_1 = 1, \sigma_2 = 1, \rho = 0; (1) \eta = 50, (2) \eta = 500$
		- (b)  $\mu_1 = 0, \mu_2 = 0, \sigma_1 = 1, \sigma_2 = 1, \rho = 0.5$ ; (1)  $n = 50$ , (2)  $n = 500$
		- (c)  $\mu_1 = 0, \mu_2 = 0, \sigma_1 = 1, \sigma_2 = 1.2, \rho = 0.5$ ; (1)  $n = 50, (2)$   $n = 500$

Vzorové řešení viz obrázek 6.

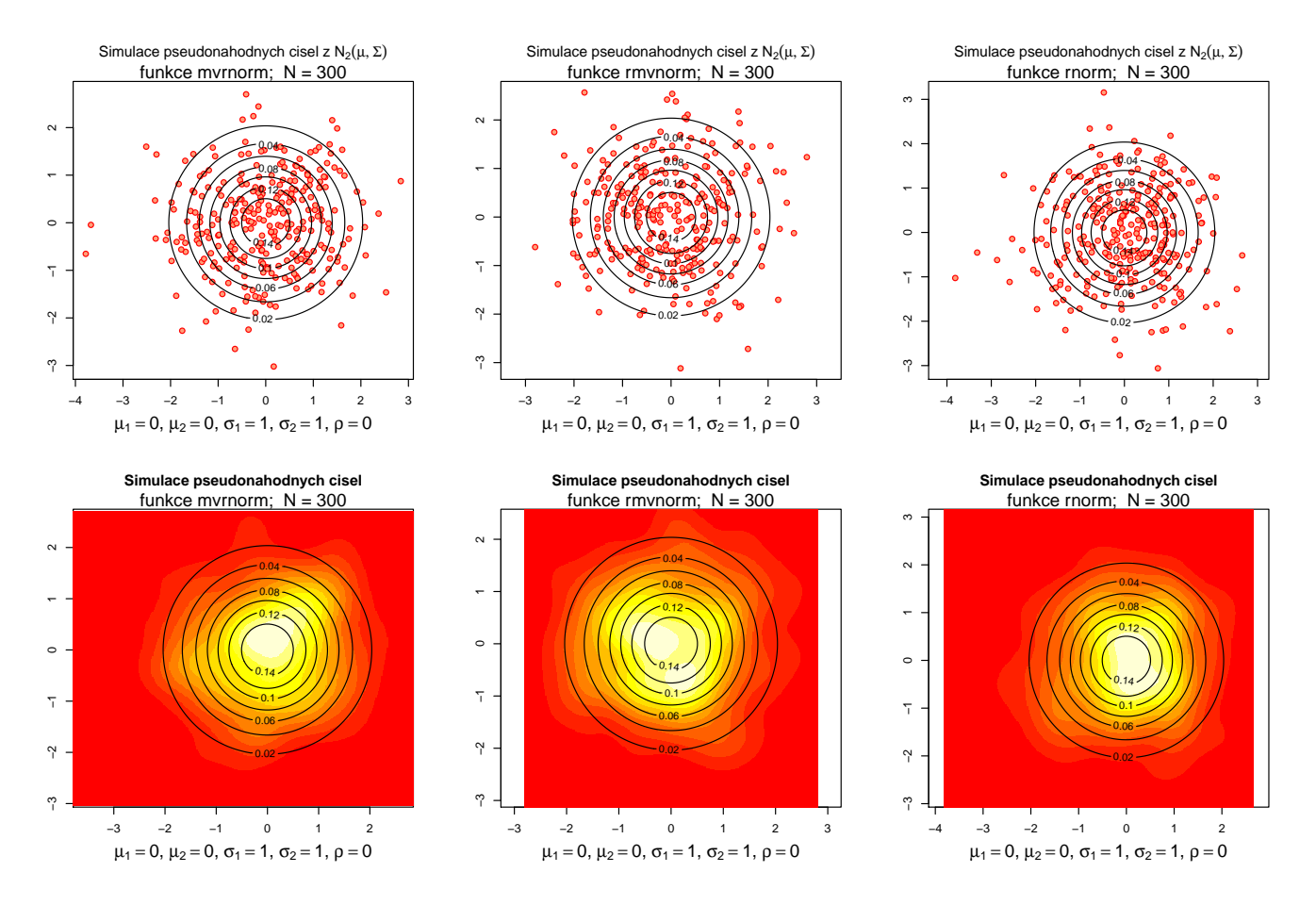

Obrázek 6: Hustoty dvourozměrného normálního rozdělení

#### Příklad č.23 (binomické rozdělení, binomický experiment)

Experiment sestávající z fixního počtu Bernoulliho experimentů (ozn.  $N$ ) se nazývá binomický experiment. Pravděpodobnost úspěchu označme p, pravděpodobnost neúspěchu  $q = 1 - p$ . Náhodná proměnná X je počet pozorovaných úspěchů po dobu experimentu. Pravděpodobnost  $X = x$  za podmínky, že X pochází z binomického rozdělení  $Bin(N, p)$ , píšeme jako

$$
\Pr(X = x) = \binom{N}{x} p^x (1-p)^{N-x}, x = 0, 1, \dots, N
$$
\n(1)

(Ugarte a kol. 2008). Střední hodnota  $E[X] = Np$  a rozptyl  $Var[X] = Np(1-p)$ . Naprogramujte a zobrazte v R pravděpodobnostní funkci a (kumulativní) distribuční funkci pro  $Bin(5, 0.5)$ . Řešení viz obrázek 7.

**Pravdepodobnosti funkce binomickeho rozdeleni Bin(5,0.5)**

**Distribucní funkce binomickeho rozdeleni Bin(5,0.5)**

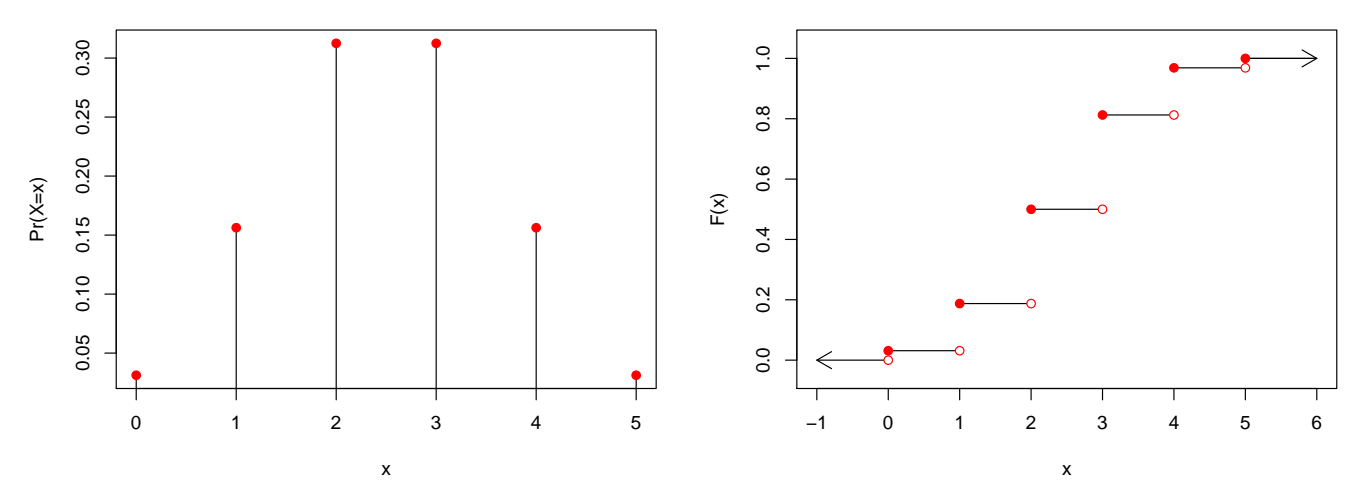

Obrázek 7: Pravděpodobnostní a distribuční funkce binomického rozdělení  $Bin(5, 0.5)$ 

#### Příklad č.26 (Poissonovo rozdělení; počet havárií za týden)

Pokud každý z 50 milionů lidí řídí v Itálii řídí auto následující týden nezávisle, potom pravděpodobnost smrti při autonehodě bude 0.000002, kde počet úmrtí má binomické rozdělení Bin(50mil, 0.000002) anebo limitní Poissonovo rozdělení s parametrem  $\lambda = 50$ mil  $\times 0.000002 = 100$ .

#### Příklad č.27 (Poissonovo rozdělení; pruské armádní jednotky)

Nechť početnosti úmrtí  $X$  jako následek kopnutí koněm v Pruských armádních jednotkách (Bortkiewicz, 1898) mají Poissonovo rozdělení s parametrem  $\lambda$ , tj.  $X \sim Poiss(\lambda)$ . Pravděpodobnost, že někdo bude smrtelně zraněný v daném dni, je extrémně malá. Mějme 10 vojenských jednotek za 20-letou periodu s rozsahem  $M = 200 (200 = 10 \times 20)$ , kde, při početnostech úmrtí  $n = 1, 2, 3, 4, 5 + v$  dané jednotce a v daném roce, zaznamenáváme také početnosti vojenských jednotek  $m_n$  při daném  $n$ , kde  $M = \sum m_n$  (viz tabulka). Vypočítejte očekávané početnosti, za předpokladu  $X \sim Poiss(\lambda)$ , kde

$$
\lambda = \frac{\sum_{n} n m_{n}}{\sum_{n} m_{n}}.
$$
\n  
\nn || 0 | 1 | 2 | 3 | 4 | 5+  
\n $m_{n}$  || 109 | 65 | 22 | 3 | 1 | 0

# Příklad č.28 (podíl chlapců a dívek v rodinách)

Nechť X představuje početnost chlapců mezi dětmi v rodinách. Zde můžeme předpokládat, že  $X \nsim Bin(N, p)$ , tj. rodina může mít vychýlený poměr pohlaví dětí ve směru k chlapcům nebo k dívkám. V realitě tedy můžeme mít velmi mnoho rodin jen s chlapci nebo jen s děvčaty a nemáme dostatek rodin s poměrem pohlaví blízkým 51 : 49 (poměr chlapců ku dívkám). Z toho nám vyplývá, že rozptyl početnosti chlapců bude ve skutečnosti větší než rozptyl předpokládaný binomickým rozdělením  $Bin(n, P)$ .

#### Příklad č.29 (overdispersion v binomickém modelu)

V klasické studii poměru pohlaví u lidí z roku 1889 na základě záznamů z nemocnic v Sasku (více informací viz Lindsey a Altham, (1998)) zaznamenal Geissler (1889) rozdělení počtu chlapců v rodinách. Mezi  $M =$ 6115 rodinami s  $N = 12$  dětmi pozoroval následující početnosti chlapců (n jsou početnosti chlapců a  $m_n$ poˇcetnosti rodin s n chlapci).

n 0 1 2 3 4 5 6 7 8 9 10 11 12 m<sup>n</sup> 3 24 104 286 670 1033 1343 1112 829 478 181 45 7

Vypočítejte  $m_n$ za předpokladu, že početnosti chlapců  $X$ v rodinách mají binomické rozdělení s parametry

$$
\pi = \frac{\sum_{n=0}^{N} n m_n}{NM} = 0.5192\tag{3}
$$

a  $N = 12$ , ozn.  $X \sim Bin(N, \pi)$ .

#### Příklad č.30 (overdispersion v Poissonově modelu)

Mějme početnosti úrazů n mezi dělníky v továrně, kde početnosti dělníků  $m_n$  při daném n (viz tabulka) (Greenwood a Yule (1920)).

n 0 1 2 3 4 ≥5 m<sup>n</sup> 447 132 42 21 3 2

Vypočítejte očekávané početnosti dělníků za předpokladu, že početnosti úrazů na dělníka  $X$  mají Poissonovo rozdělení s parametrem

$$
\lambda = \frac{\sum_{n} n m_n}{\sum_{n} m_n} = 0.47. \tag{4}
$$

Ozn.  $X \sim Poiss(\lambda)$ .

# Příklad č.31 (binomické rozdělení, simulační studie)

Vygenerujte pseudonáhodná čísla X (početnosti úspěchů) opakovaná M-krát ( $M = 1000$ ) z  $Bin(N, p)$ , kde  $N = 5$  a  $p = 0.5$ . Vytvořte tabulku vygenerovaných (simulovaných) i teoretických relativních početností (pro  $n = 0, 1, \ldots, 5$ ). Superponujte histogram vygenerovaných pseudonáhodných čísel s teoretickou pravděpodobnostn funkcí (viz obrázek 8).

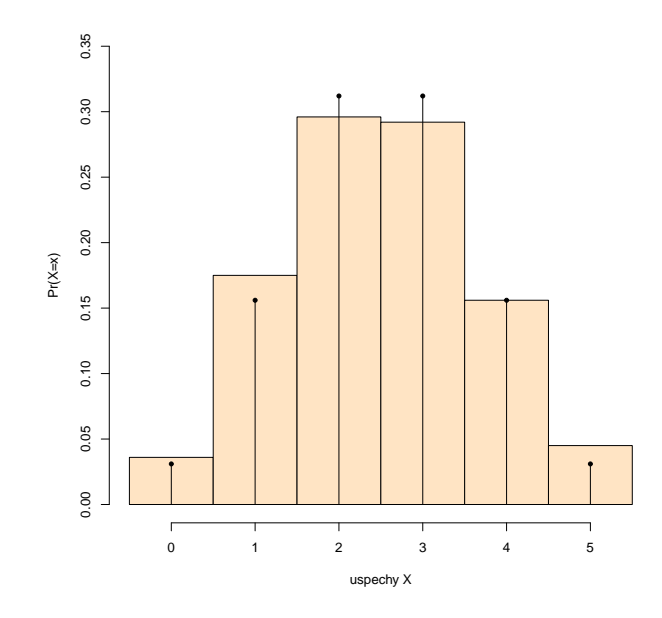

Obrázek 8: Histogram vygenerovaných pseudonáhodných čísel superponovaný teoretickou pravděpodobnostní funkcí  $Bin(N, p)$ .

# Příklad č.32 (binomické vs normální rozdělení)

Nechť  $X_N \sim Bin(N, p)$ , potom můžeme aproximovat binomické rozdělení normálním následovně:  $X_N \sim$  $N(Np, Np(1-p))$ , kde také platí

$$
Z_N = \frac{X_N - Np}{\sqrt{Np(1-p)}} \sim N(0, 1).
$$

Ukažte, že CLV platí pro  $N = 100$  a  $p = 0.5$  na tři desetinná místa.

### Příklad č.33 (normální rozdělení, simulační studie)

Na základě simulační studie prověřte, že pokud  $X \sim N(150, 6.25)$ , potom  $[X]_n \sim N(150, 6.25/n)$ . Použijte  $n = 30$ . Pro každou simulaci X vypočítejte aritmetické průměry  $\bar{x}_m$ ,  $m = 1, 2, \ldots, M$ , kde  $M = 500000$ . Superponujte je histogramem v relativní škále s teoretickou křivkou hustoty pro  $\bar{X}_n.$  Vypočítejte Pr $(\bar{X}_n > 151)$ ze simulovaných dat a porovnejte tento výsledek s teoretickou (očekávanou) pravděpodobností. Řešení viz obrázek 9.

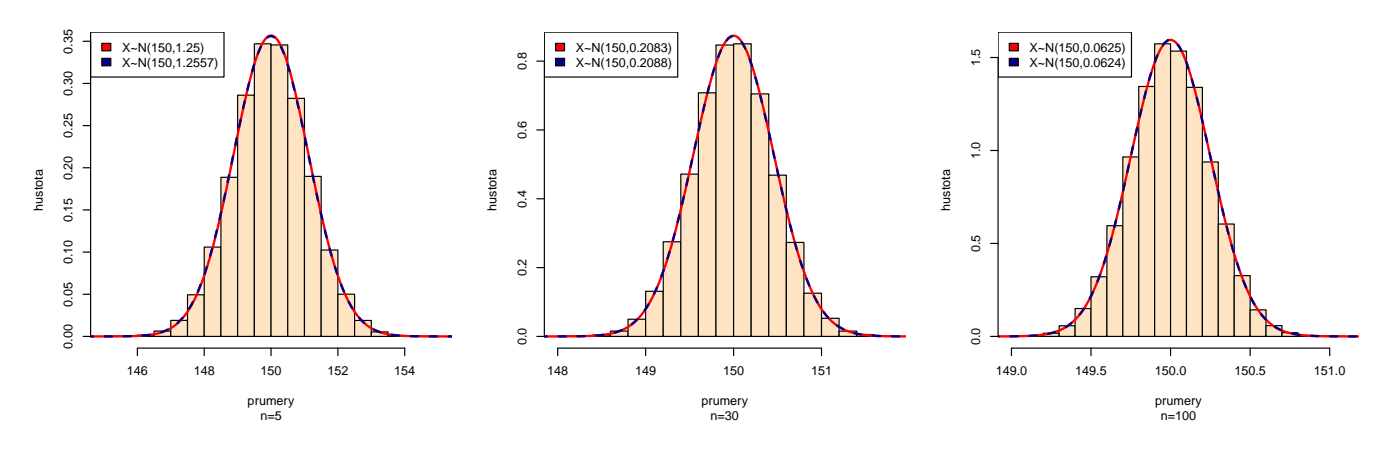

Obrázek 9: Histogram vygenerovaných průměrů superponovaný teoretickou křivkou hustoty  $\bar{X}_n$ .

# Příklad č.34 (normální rozdělení, simulační studie)

Nechť  $X \sim N(\mu_1, \sigma_1^2)$  a  $Y \sim N(\mu_2, \sigma_2^2)$ . Potom  $\bar{X}_{n_1} - \bar{Y}_{n_2} \sim N(\mu_1 - \mu_2, \frac{\sigma_1^2}{n_1} + \frac{\sigma_2^2}{n_2})$ . Generujte pseudonáhodná čásla X a Y rozdělení  $N(\mu_j, \sigma_j^2)$ ,  $j = 1, 2$ , kde  $\mu_1 = 100$ ,  $\sigma_1 = 10$ ,  $\mu_2 = 50$ ,  $\sigma_2 = 9$  při (a)  $n_1 = 4$ ,  $n_2 = 5$ , (b)  $n_1 = 100, n_2 = 81$ . Pro každou simulaci X a Y vypočítejte rozdíl  $\bar{x}_m - \bar{y}_m$ ,  $m = 1, 2, \ldots M$ , kde  $M = 1000$ . Superponujte histogram těchto rozdílů v relativní škále s teoretickou křivkou hustoty rozdílu  $\bar{X}_{n_1}-\bar{Y}_{n_2}.$  Pro případ (a) i (b) vypočítejte Pr $(\bar{X}_{n_1} - \bar{Y}_{n_2} < 52)$  na základě empirického (vygenerovaného) a teoretického rozdělení $\bar{X}_{n_1}-\bar{Y}_{n_2}.$ 

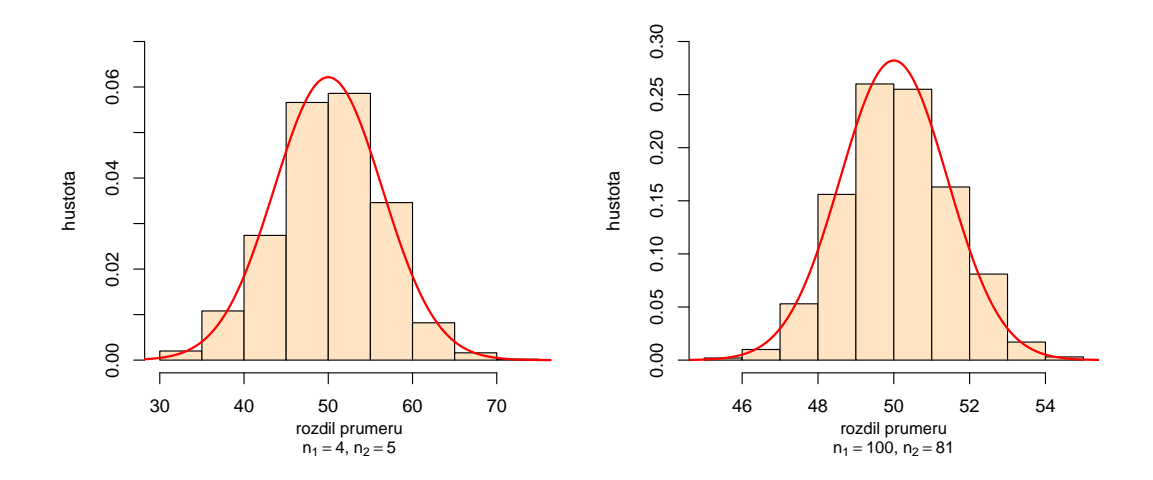

Obrázek 10: Histogram vygenerovaných rozdílů průměrů superponovaný teoretickou křivkou hustoty rozdělení rozdílu výběrových aritmetických průměrů

# Příklad č.35 (statistika)

Mějme náhodný výběr  $(X_1, X_2, \ldots, X_n)^T$ , kde  $X_i \in \mathbb{R}, i = 1, 2, \ldots, n$ , potom příklady statistik jsou:

- $T_1 = \sum_{i=1}^n X_i \in \mathbb{R},$
- $T_2 = \sum_{i=1}^n X_i^2 \in \mathbb{R}^+ \cup \{0\},\$
- $T_3 = (\sum_{i=1}^n X_1, \sum_{i=1}^n X_1^2) \in \mathbb{R}^2$ .

### Příklad č.36 (testovací statistika, simulační studie)

Na základě simulační studie prověřte, že pokud náhodná proměnná  $X$  má asymptoticky binomické rozdělení  $Bin(N, p)$ , potom testovací statistika

$$
Z_W = \frac{X/N - p}{\sqrt{p(1-p)/N}}
$$

má asymptoticky normální rozdělení  $N(0, 1)$ . Použijte  $p = 0, 0.1, 0.5, 0.9$  a 1, a  $N = 5, 10, 30, 50$  a 100. Okomentujte výsledky ve spojitosti s Haldovou podmínkou  $Np(1-p) > 9$ . Pro každou simulaci X vypočítejte  $z_{W,m}, m = 1, 2, \ldots, M$ , kde  $M = 1000$ . Superponujte histogram vygenerovaných testovacích statistik v relativní škále s teoretickou křivkou hustoty  $Z_W$ .

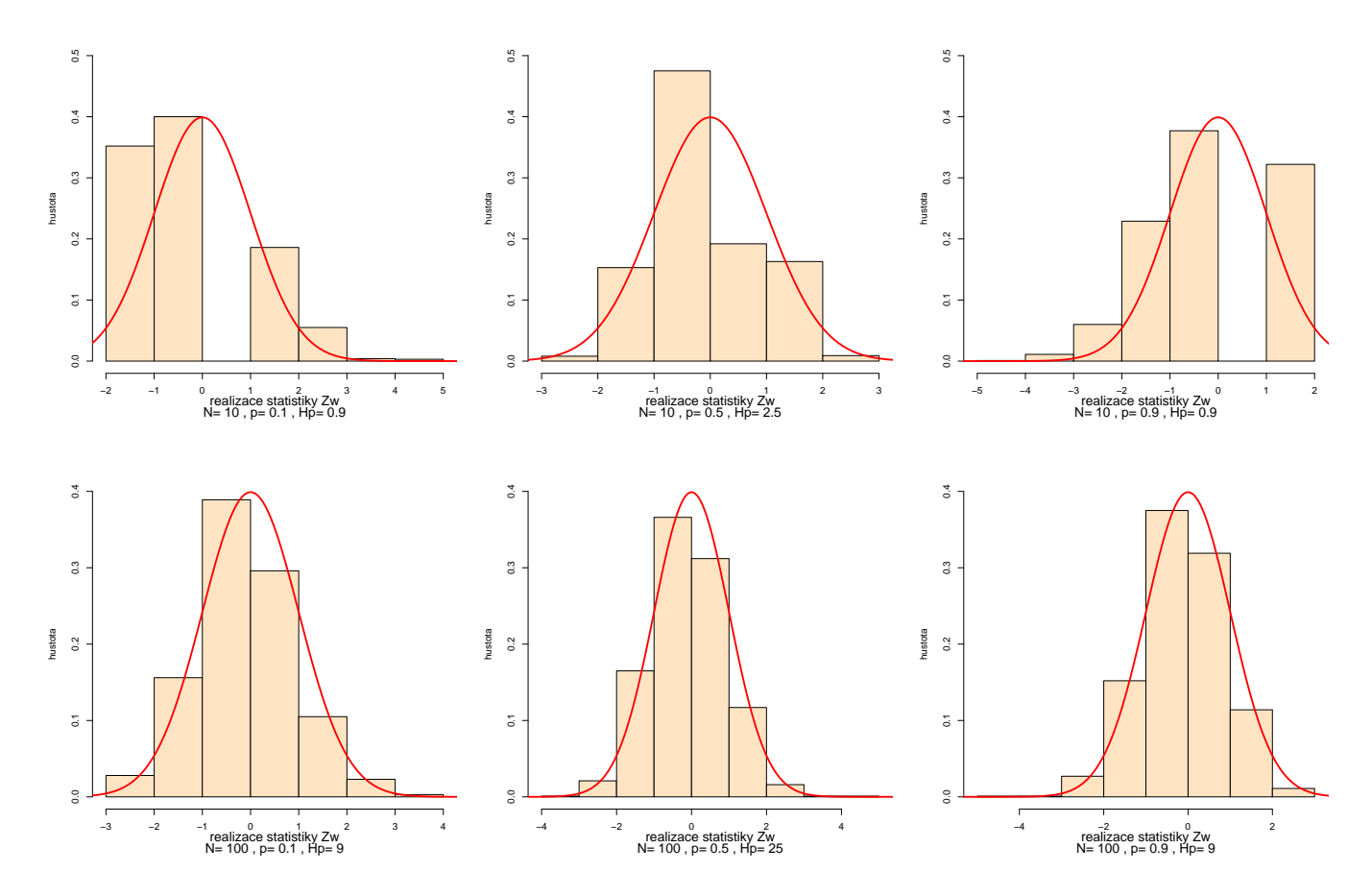

Obrázek 11: Histogram vygenerovaných testovacích statistik v relativní škále superponovaný s teoretickými křivkami hustoty.

Příklad č.36 mluví o použití jednovýběrové testovací statistiky pro parametr binomického rozdělení (pravděpodob pro různé pravděpodobnosti a různé početnosti. Pokud není Haldova odmínka splněná, není možné testovací

statistiku použít.

#### Příklad č.37 (testovací statistika, simulační studie)

Na základě simulační studie prověřte, že pokud (a)  $X \sim N(\mu, \sigma^2)$ , kde  $\mu = 0, \sigma^2 = 1$  a (b)  $X \sim$  $[(1-p)N(\mu,\sigma^2)+pN(\mu,\sigma_1^2)],$  kde  $\mu=0, \sigma^2=1, p=0.05, \sigma_1^2=2,$  potom testovací statistika  $F=\frac{(n-1)S^2}{\sigma^2}$  $\sigma^2$ má asymptoticky  $\chi^2_{n-1}$  rozdělení o  $n-1$  stupních volnosti. Použijte rozsahy náhodných výběrů  $n=15$  a  $n = 100$ . Pro každou simulaci X vypočítejte  $F_{poz,m}$ ,  $m = 1, 2, ..., M$ , kde  $M = 1000$ . Superponujte histogram vygenerovaných testovacích statistik v relativní škále s teoretickou křivkou hustoty  $F$ .

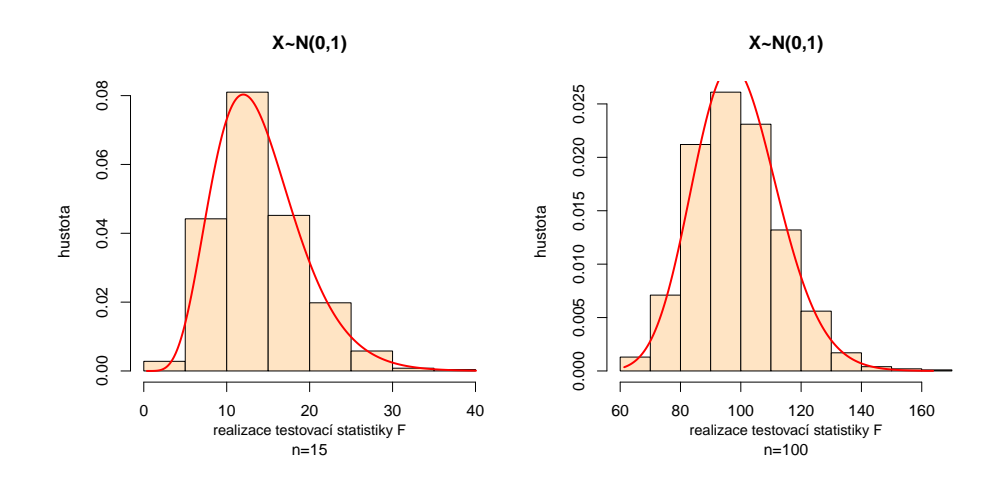

Obrázek 12: Histogram vygenerovaných testovacích statistik v relativní škále superponovaný s teoretickými křivkami hustoty  $N(0, 1)$ .

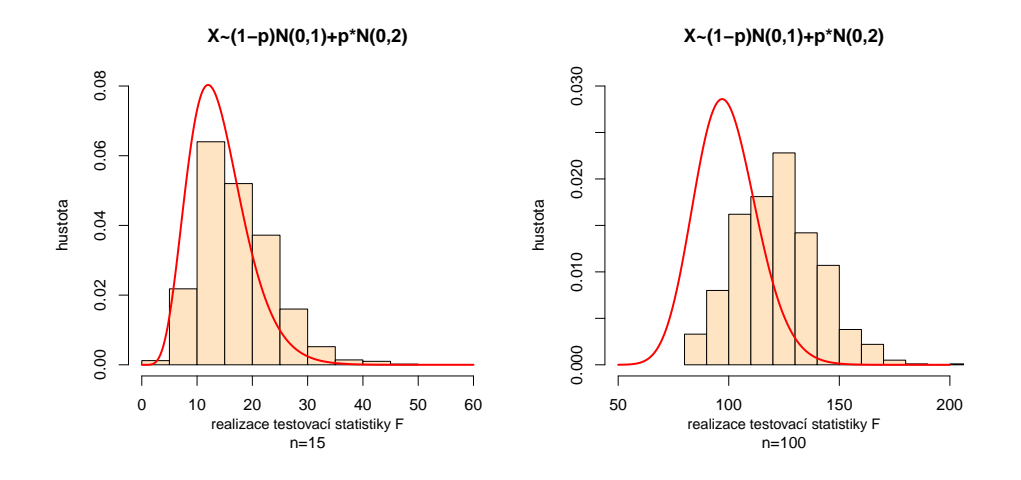

Obrázek 13: Histogram vygenerovaných testovacích statistik v relativní škále superponovaný s teoretickými křivkami hustoty  $(1 - p)N(0, 1) + pN(0, 2)$ .

# Příklad č.38 (postačující statistika binomického rozdělení)

Nechť  $X_i$ ,  $i = 1, 2, ..., N$  jsou iid Bernoulliho pokusy a  $X = \sum_{i=1}^{N} X_i$ . Potom  $X \sim Bin(N, p)$ . Ukažte, že  $T(\mathbf{X}) = \sum_{i=1}^{N} X_i$ je postačující statistika pro  $p.$ 

# Příklad č.39 (postačující statistika normálního rozdělení)

Nechť  $X_i \sim N(\mu, \sigma^2)$ , kde  $i=1,2,\ldots,N$  jsou iid proměnné a  $\sigma^2$  poznáme. Ukažte, že  $T(\mathbf{X}) = \sum_{i=1}^N X_i/N = 1$ 

 $\bar{X}$  je postačující statistika pro  $\mu$ .

# Příklad č.40 (binomické rozdělení; maximálně věrohodný odhad  $p$ )

Nechť  $X \sim Bin(N, p)$  a realizace X jsou  $x = n$ . Předpokládejme, že jsme pozorovali (a)  $x = 2$ , (b)  $x = 10$ a (c)  $x = 18$  úspěchů v  $N = 20$  pokusech.

(a) Pomocí R vypočítejte maximálně věrohodný odhad p. Výsledek zobrazte do grafu spolu s logaritmickou funkcí věrohodnosti (viz graf 14).

**Logaritmus verohodnostni funkce + MLE parametru p − funkce optimize()** 

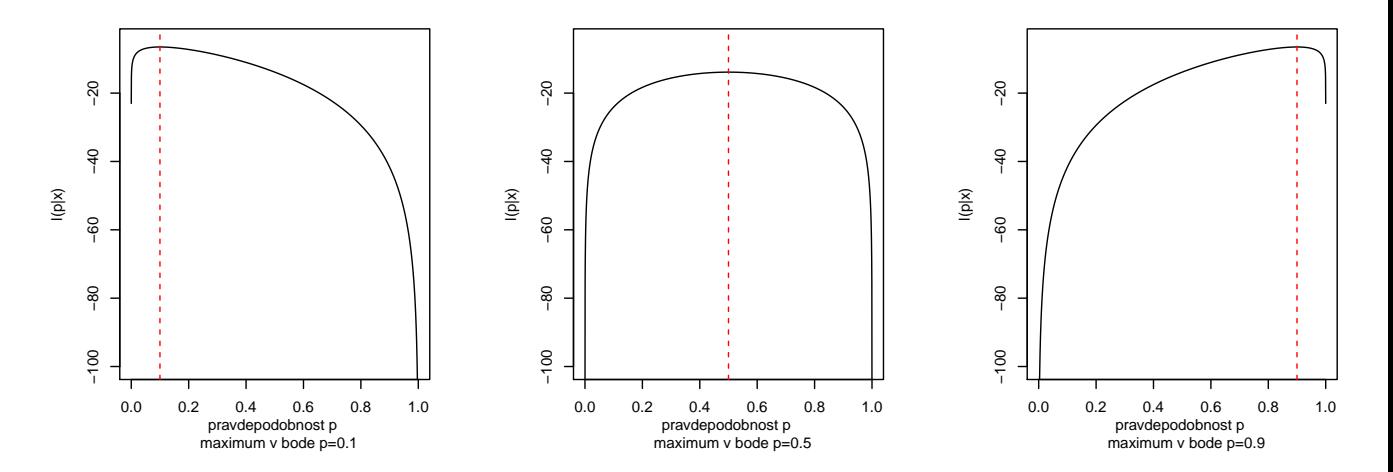

Obrázek 14: Logaritmická funkce věrohodnosti pro  $X \sim Bin(N, p)(p = 0.1; 0.5; 0.9 \text{ a } N = 20)$  - funkce optimize()

(b) Naprogramujte Newton-Raphsonovu iteraˇcn´ı metodu. Touto metodou nahrad'te funkci optimize(), nalezněte maximálně věrohodný odhad parametru p, výsledek zaneste do grafu spolu s logaritmickou funkcí věrohodnosti (grafy budou stejné, jako grafy vygenerované v části (a)).

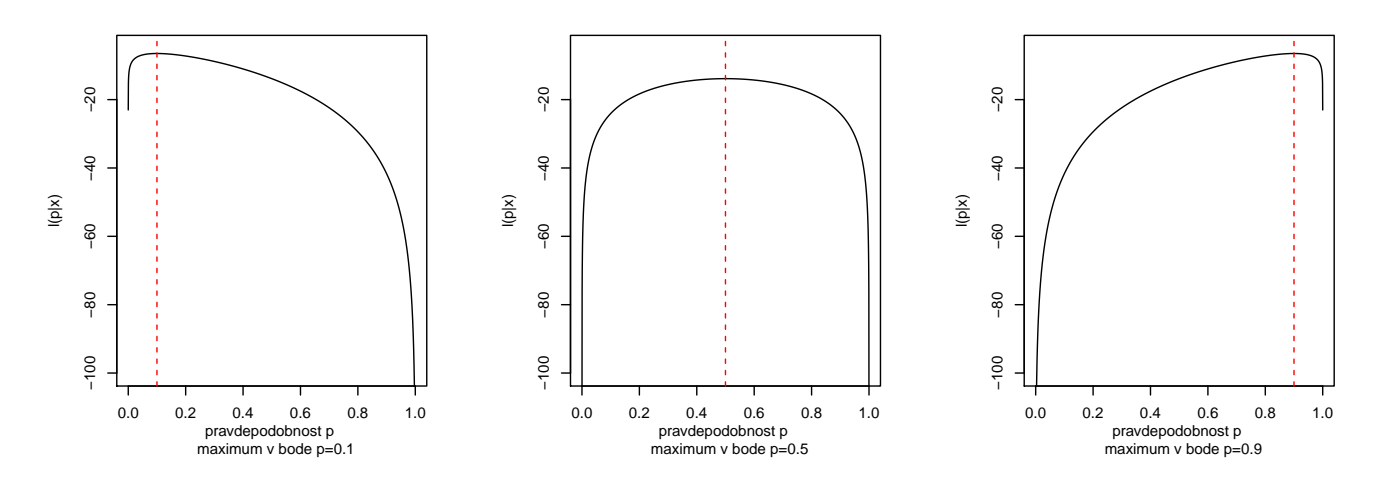

#### **Logaritmus verohodnostni funkce + MLE parametru p − Newton Rahpsonova metoda**

Obrázek 15: Logaritmická funkce věrohodnosti pro  $X \sim Bin(N, p)(p = 0.1; 0.5; 0.9 \text{ a } N = 20)$  - Newton-Raphsonova metoda

(c) Pomocí R vypočítejte maximálně věrohodný odhad p. Výsledek zobrazte do grafu spolu s funkcí věrohodnosti (viz graf 16).

#### **Verohodnostni funkce + MLE parametru p − funkce optimize()**

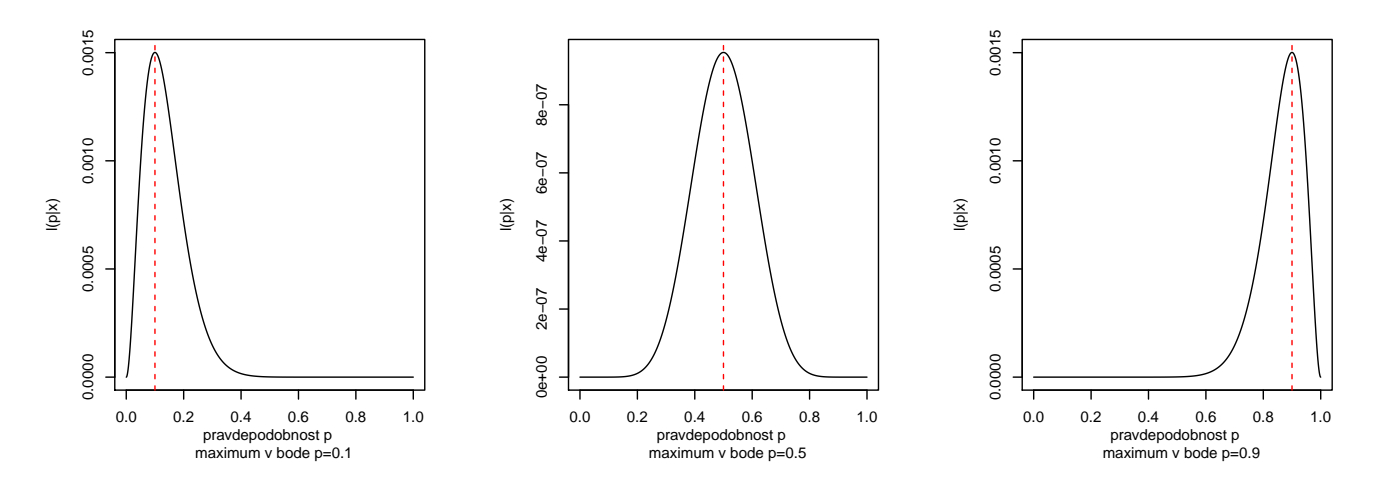

Obrázek 16: Funkce věrohodnosti pro  $X \sim Bin(N, p)(p = 0.1; 0.5; 0.9 \text{ a } N = 20)$  - funkce optimize()

# Příklad č.41 ( $\mathcal{I}(\widehat{p})$  a rozptyl pro  $p; X \sim Bin(N, p)$ )

Z funkce věrohodnosti odvod'te pozorovanou Fisherovu míru informace  $\mathcal{I}(\hat{p})$  a rozptyl  $Var[\hat{p}]$ .

#### Příklad č.42 (maximálně věrohodné odhady; Poissonovo rozdělení)

Každý rok za posledních pět let byly v nějakém městě registrovány 3, 2, 5, 0 a 4 zemětřesení za rok. Za předpokladu, že počet zemětřesení za rok (náh. veličina X) má Poissonovo rozdělení s parametrem  $\lambda$ , tj.  $X \sim Poiss(\lambda)$ :

- (a) Odvod'te obecný tvar maximálně věrohodného odhadu parametru  $\lambda$  a vypočítejte hodnotu tohoto parametru pro počet zemětřesení ( $\lambda$  představuje očekávanou početnost zemětřesení za rok).
- (b) Odvoďte obecný tvar maximálně věrohodného odhadu rozptylu odhadu parametru  $\lambda$  a vypočítejte hodnotu tohoto odhadu rozptylu pro počet zemětřesení.
- (c) Vykreslete maximálně věrohodný odhad parametru  $\lambda$  spolu s logaritmickou věrohodnostní funkcí Poissonova rozdělení (parametr  $\lambda$  odhadněte pomocí funkce optimize()).
- (d) Vykreslete maximálně věrohodný odhad parametru  $\lambda$  spolu s logaritmickou věrohodnostní funkcí Poissonova rozdělení (parametr  $\lambda$  odhadněte pomocí vámi naprogramované Newtonovy-Raphsonovy iterační metody).
- (e) Vykreslete maximálně věrohodný odhad parametru  $\lambda$  spolu s věrohodnostní funkcí Poissonova rozdělení.

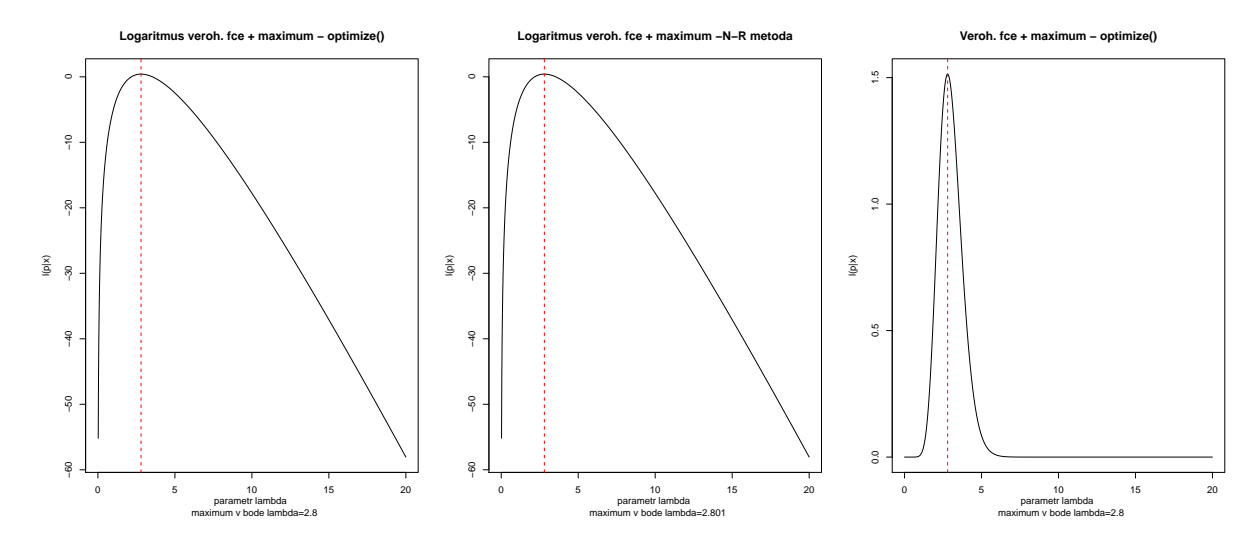

Obrázek 17:  $X \sim Po(\lambda)$ , zemětřesení: (a) Logaritmická věrohodnostní funkce (použití fce optimize()); (b) Logaritmická věrohodnostní funkce - Newton-Raphsonova metoda; (c) Věrohodnostní funkce - (použití funkce optimize())

# Příklad č.43 (kvadratická aproximace logaritmu funkce věrohodnosti)

- 1. Nakreslete škálovaný logaritmus funkce věrohodnosti binomického rozdělení. Na x-ové ose bude  $p$  a na y-ové ose ln $\mathcal{L}(p) = l(p|\mathbf{x}) - \max(l(p|\mathbf{x}))$ . Porovnejte ln  $\mathcal{L}(p)$  s kvadratickou aproximací vypočítanou pomocí Taylorova rozvoje ln $\mathcal{L}(p) = \ln \left( \frac{L(p|\mathbf{x})}{L(\widehat{n})|\mathbf{x}|} \right)$  $L(\widehat{p})|\mathbf{x})$  $\Big) \approx -\frac{1}{2}\mathcal{I}(\widehat{p})(p-\widehat{p}))^2.$
- 2. Nechť skóre funkce  $S(p) = \frac{\partial}{\partial p} \ln L(p|\mathbf{x})$ . Vezmeme-li derivaci kvadratické aproximace uvedené výše, dostaneme  $S(p) = -\mathcal{I}(\widehat{p})(p - \widehat{p})$  anebo  $-\mathcal{I}^{-1/2}(\widehat{p})S(p) \approx \mathcal{I}^{1/2}(\widehat{p})(p - \widehat{p})$ . Potom zobrazením pravé<br>strany pravy oso a lové strany pravy oso dostanomo symptotisky lineární funkci s jednotkovým strany na x-ové ose a levé strany na y-ové ose dostaneme asymptoticky lineární funkci s jednotkovým sklonem. Asymptoticky také platí  $\mathcal{I}^{1/2}(\hat{p})(p - \hat{p}) \sim N(0, 1)$ , Je postačující mít rozsah x-ové osy  $\langle -2; 2 \rangle$ , protože funkce je asymptoticky (lokálně) lineární na tomto intervalu. Rozumně škálujte y-vou osu. Zobrazte pro (a)  $n = 8$ ,  $N = 10$ , (b)  $n = 80$ ,  $N = 100$  a (c)  $n = 800$ ,  $N = 1000$  ( $p \in (0.5; 0.99)$ ). Okomentujte rozdíly mezi (a), (b) a (c). Grafické řešení je na obrázku 18.

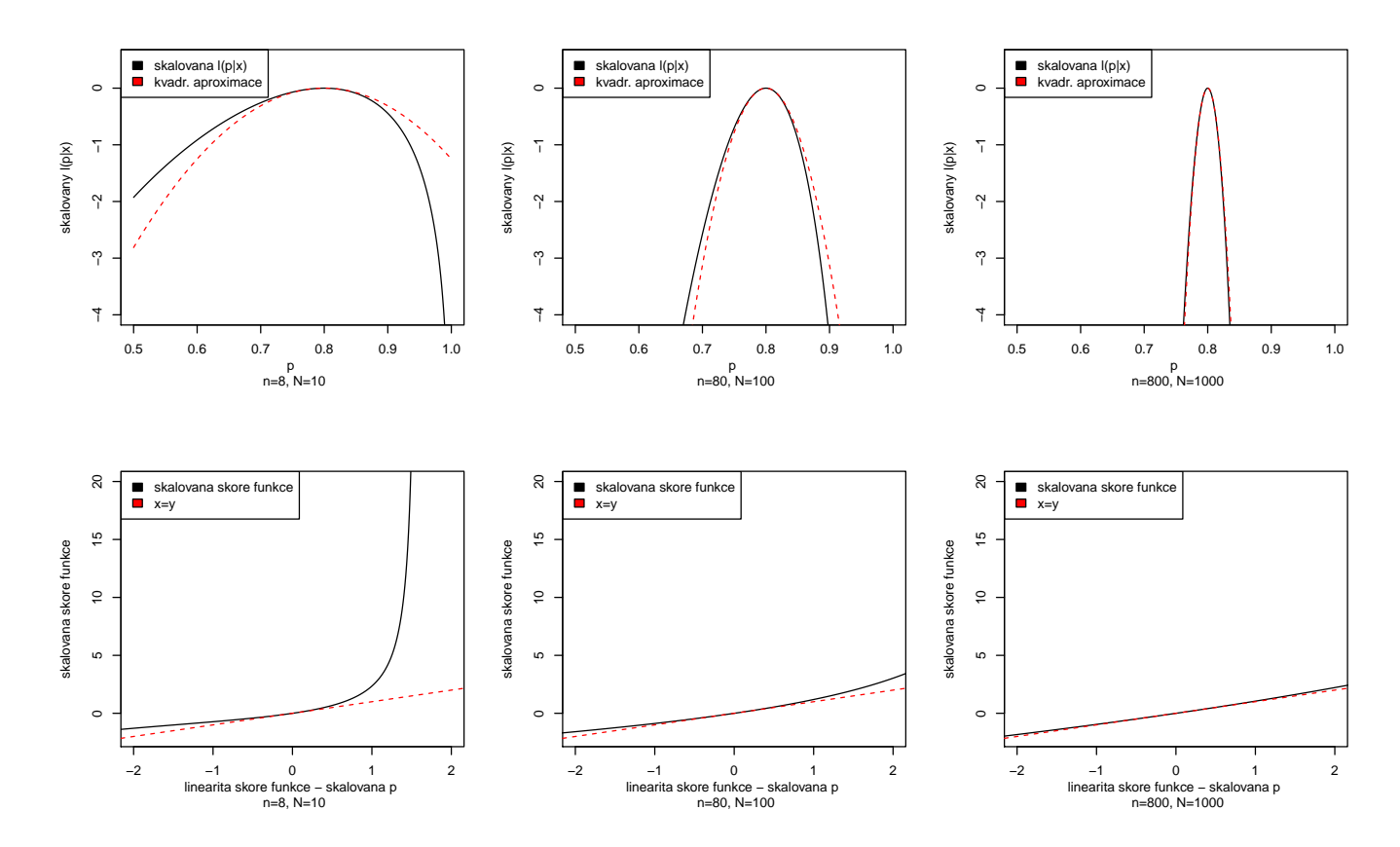

Obrázek 18: Porovnání škálovaného logaritmu funkce věrohodnosi s jeho kvadratickou aproximací a prvním řádku a porovnání škálované skóre funkce a přímky $x = y$ v druhém řádku